## the property of the PDF state  $\mathbb{P}\mathbb{D}\mathbb{F}$

https://www.100test.com/kao\_ti2020/179/2021\_2022\_\_E8\_AE\_A1\_ E7\_AE\_97\_E6\_9C\_BA\_E7\_c98\_179316.htm ReadDat() eng.IN  $\frac{1}{2}$ encryptChar(),  $xx$ 

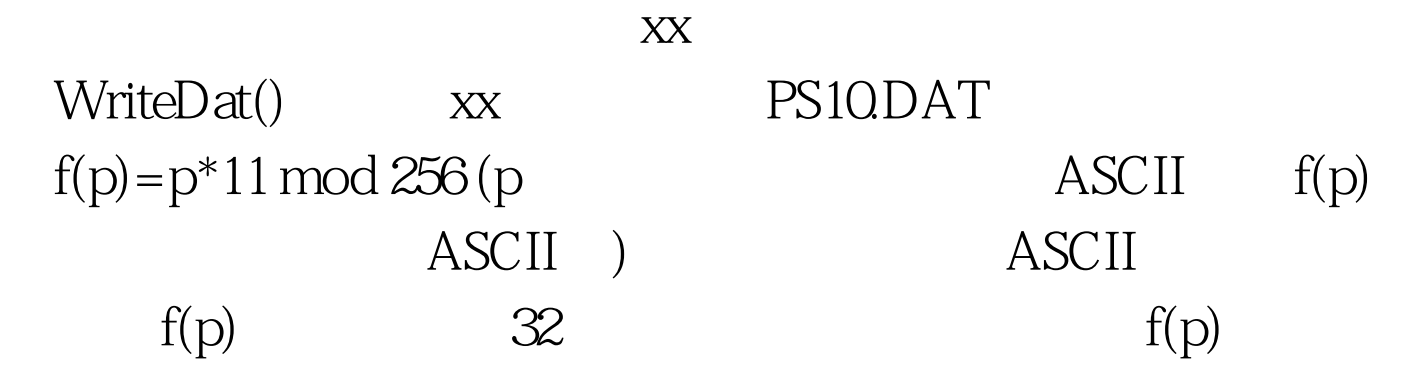

## $80$

main() ReadDat() WriteDat() #include#include#include#include unsigned char  $xx[50][80]$ .int maxline=0./\* $*/int$  ReadDat(void)void WriteDat(void)void encryptChar(){}void  $main()$ { $\text{clrscr}($ ).if(ReadDat()){printf(" $\text{ENG.IN}$ !\n\007").return.}encryptChar().WriteDat().}int ReadDat(void){FILE \*fp.int i=0.unsigned char  $*p.$ if((fp=fopen("eng.in","r"))== $NULL$ ) return 1.while(fgets(xx[i],80,fp)!=NULL){p=strchr(xx[i],\n).if(p)\*p=0.i .}maxline=i.fclose(fp).return 0.}void WriteDat(void){FILE \*fp.int i.fp=fopen("ps10.dat","w").for(i=0.iprintf("%s\n",xx[i]).fprintf(fp," %s\n",xx[i]).}fclose(fp).}--------------------------------------------

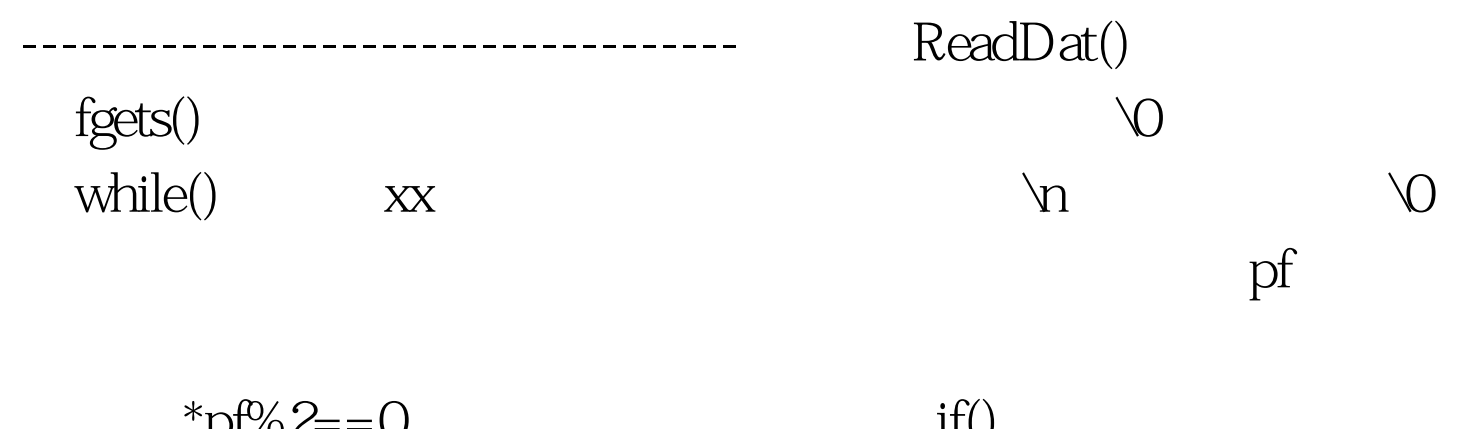

$$
p_{1/0} = 0
$$
\n
$$
1 \text{ void encryptChar() {int i char}
$$
\n
$$
*pf.fr(r(i=0) {pf=xx[i].}
$$
\n
$$
* //
$$
\n
$$
while (*pf!=0 {if(*pf%2=-0||*pf*11%6pf.comtinue.}
$$
\n
$$
*pf= *pf*11%6pf.}} \n2 \text{ void encryptChar() {int}
$$
\n
$$
i,j.t for (i=0) {for (j=0) {t=xx[i][j]*11%6if(txx[i][j]=t.}} 100Test
$$

www.100test.com